# **Wikiprint Book**

**Title: sipp/Metodologia/Desarrollo/PlanesDePrueba/PruebasFuncionales/x0GeneralesyAdministracion/cp0.18**

**Subject: Planificación Estratégica Situacional sipp/Metodologia/Desarrollo/PlanesDePrueba/PruebasFuncionales/x0GeneralesyAdministracion/cp0.18**

**Version: 3**

**Date: 30/06/24 23:54:14**

# **Table of Contents**

0.18 Caso de Prueba para el Caso de Uso: Modificar Datos Básicos del Ente Planificador. 3

### **0.18 Caso de Prueba para el Caso de Uso: Modificar Datos Básicos del Ente Planificador.**

## **Flujo Básico**

- i. El actor pulsa la opción "Modificar Datos básicos del ente planificador".
- ii. El sistema presenta por pantalla los datos básicos del Ente Planificador en modo edición, y muestra las opciones ?Guardar? y ?Cancelar?.
- iii. Si el actor modifica los campos (o el campo) requeridos y presiona la opción ?Guardar?, el sistema registra los datos y presenta un mensaje en el que indica que los datos fueron registrados exitosamente.
- iv. Si el actor modifica o no los campos requeridos y presiona la opción ?Cancelar?, el sistema no ejecuta ninguna acción.

### **Flujos Alternativos**

3.1 Si el actor ingresa en un campo información que no se corresponda con el tipo de dato solicitado para dicho campo, el sistema presenta un mensaje en el que indica que la información ingresada en el campo respectivo es inválida.

#### **Casos de Prueba**

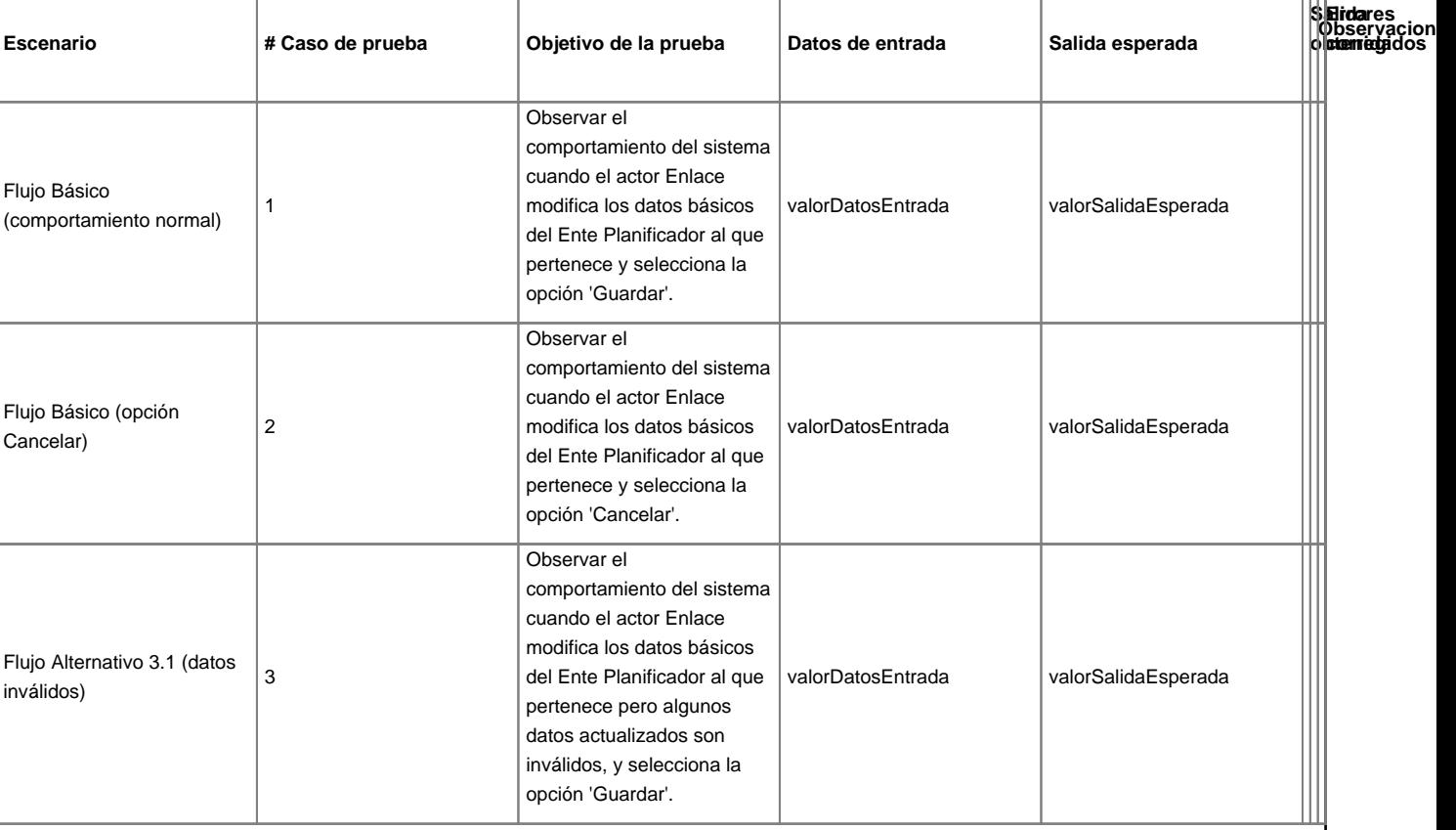